# **جستوجو و جمعآوریاطالعات**

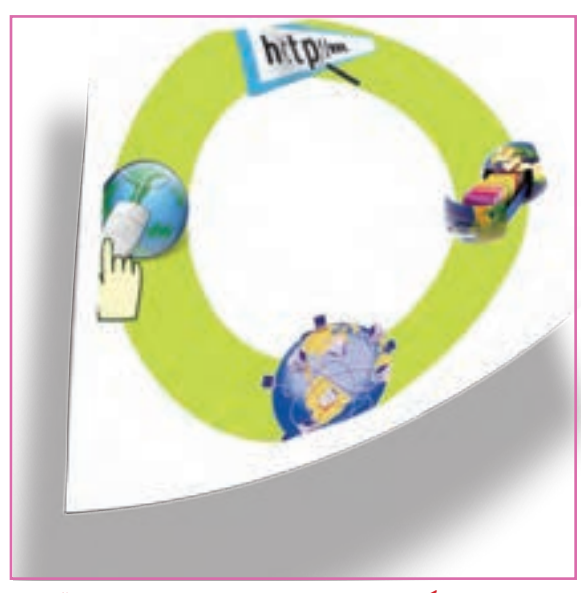

**برخی از شایستگیهایی کهدراین پودمان بهدستمیآورید:**

- بـه کـارگیری مهارتهـایی مانند اجـرای کـارهـای گروهی، تفکر انتقادی، پرسشگری و ...؛ آشنایی با ابزار مرورگر صفحات وب ؛ آشنایی با روشهای جست وجو و جمعآوری اطالعات؛ آشنایی با منابع جمعآوری اطالعات؛ استفاده از روشهای جست و جوی اطالعات؛ به کارگیری موتورهای جست وجو؛
	- توانایی جمعآوری اطالعات درست در اینترنت.

داشتن اطالعات باعث میشود که تصمیمگیریها در مورد موضوعات مختلف زمینهساز نتایج بهتری شود. در این پودمان تالش میشود روشرهای جست وجو و جمع|وری اطلاعات در اینترنت را فرا بگیرید تا در نهایت با این اطلاعات دربارهٔ موضوعات و<br>. پرسشهای مختلف، بهترین پاسخها پیدا شود. برای این هدف در این پودمان ، موضوع مسافرتهای علمی تفریحی مورد بررسی قرارمیگیرد زیرا در بیشتر مدرسهها مناطقی برای سفرهای علمی تفریحی دانشآموزان انتخاب میشود.

**ا**گر بخواهید به سفر بروید، کدام شهر یا استان را پیشنهاد میدهید؟ شهر پیشنهادی و مورد علاقهٔ خود را که برای این سفر دوست دارید. در کادر زیر یادداشت نمایید: ................................. .................................

کار کالسی

پرسش

**جمعآوری اطالعات دربارۀ یک موضوع** در گروه خود دربارهٔ یک شهرستان، اطلاعاتی را جمع|وری کنید که پاسخگوی پرسشهای مطرح شده باشد. نخست، گروه شما به عنوان جست وجوگر باید محدودیتهای مسئله را شناسایی و تعیین کند.

**فرض اول:** سفرهای علمی تفریحی باید در کشور عزیزمان ایران باشد. بنابراین ، به بررسى مناطق خارج از مرزهای ایران نیاز نیست.

ٔ آن **فرض دوم:** با توجه به محدودیتهای زمانی برای مسافرت، مناطق استانهایی مورد بررسی قرار میگیرند که حداکثر فاصله نوسط مدیر مدرسه تعیین میشود( مثلاً حداکثر ۵۰۰ کیلومتر).

اکنون باید مشخص شود که چه اطالعاتی از مناطق مختلف برای ارائه به مدرسه الزم است. برای این کار باید جزئیات اطالعات مورد نظر مشخص شود:

> ــ نام منطقهٔ مورد نظر گروه شما چیست؟ ــ امکانات رفاهی آن منطقه چیست؟

ٔ آموزش و پرورش در آن منطقه امکان اسکان و پذیرایی از دانش آموزان را دارد؟ ــ آیا اداره ــ اگر پاسخ قبلی منفی است آیا منطقه برای اسکان و پذیرایی از دانشآموزان امکانات مناسب دارد؟ همچنین جمعآورى اطالعات در خصوص موارد زیر الزم است: ــ موضوعات علمی مانند پارکهای فناوری،کارخانجات تولیدی، مراکز پزشکی؛ ــ موضوعات طبیعی مانند چشمهها، جنگلها، رودخانه، کوه، کویر؛ ــ موضوعات اجتماعی و فرهنگی مانند افراد معروف و شاخص در آن منطقه )دانشمند، شاعر، نویسنده، سیاستمدار، کارآفرین، ورزشکار و ...( ــ امکانات تفریحی و گردشگری منطقه چیست؟ ٔ مورد نظر چقدر است؟ ــ مسافت موجود تا منطقه ــ امکانات ترابری منطقه چیست؟ ــ آیا فرودگاه دارد؟ ــ آیا مسافرت با قطار امکانپذیر است؟ ــ در صورت نیاز به مسافرت جادهای، بهترین مسیر و امنترین مسیر را بررسی و پیشنهاد دهید. ــ شرایط آب و هوایی منطقه چگونه است؟ ٔ مورد نظر چه شرایط آب و هوایی دارد و بهترین زمان برای مسافرت چه وقت است؟ ــ در زمان مسافرت، منطقه با توجه به پرسشهای مطرح شده، باید گامهای زیر برداشته شود: 1ــ شناخت موضوع؛ 2ــ انتخاب منابع و جمعآوری اطالعات؛ 3ــ پردازش و مستندسازی اطالعات؛ 4ــ ارائه و اشتراکگذاری اطالعات. ١ـ ٣ ـ گام اول **شناخت موضوع ارائه و اشتراکگذاری اطالعات پردازش و مستندسازی اطالعات شناخت انتخاب منابع و جمعآوری اطالعات موضوع گام گام گام گام شکل ١ــ٣ــ گامهای جمعآوری اطالعات**

یکی از گامهای مهم برای پاسخ به پرسش، شناخت موضوع است. برای شناخت موضوع باید موارد زیر را تعیین کنید:

- محدودیتها؛
- اهداف و انتظارات؛
- نتایج و خواستهها.

کار کالسی **تعیین محدودیتهای پرسش )بهروش بارش فکر**ی**(** در گروه خود، محدودیتهای این پرسش را تعیین کنید و آنها را در جدول1ــ3 بنویسید.

**جدول1ــ3ــ محدودیتهای سفرعلمی ــ تفریحی**

| محدوديت  | عنوان                  |
|----------|------------------------|
|          | حداكثر مسافت سفر       |
|          |                        |
| چهار روز |                        |
|          | سیستم حملونقل در دسترس |

همانطور که میدانید برای آگاهی والدین و دانشآموزان، اطالعات در وبگاه مدرسه ارائه میشود؛ بنابراین باید بررسی کرد که چه اطالعاتی از مناطق مختلف برای ارائه به مدرسه الزم است.

در این مورد به نکاتی مانند محدودهٔ استان محل سکونت، استانهای همجوار، اثار باستانی، مکانهای تاریخی و زیارتی، امکانات تفریحی و ... باید توجه کرد.

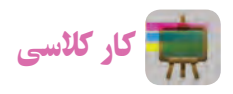

**تعیین جزئیات اطالعات )بارش فکری(** در گروه خود، جزئیات اطالعات مورد نظر را تعیین کنید و آنها را در جدول 2ــ3 بنویسید.

#### **جدول2ــ3ــ تعیین جزئیات اطالعات**

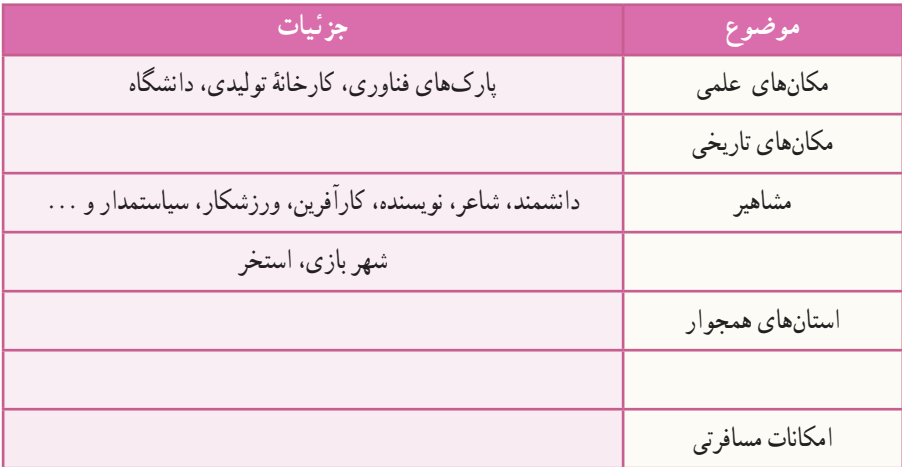

### 2ـ ٣ ـ گام دوم **انتخاب منابع و جمعآوری اطالعات منابع اطالعاتی:** در بسیاری از موارد میتوان اطالعات را به آسانی بهدست آورد. باید بدانید کدام منابع اطالعاتی میتواند اطلاعات مورد نیاز شما را دربارهٔ مناطق مورد نظر تأمین کند، همچنین کدام منبع معتبر` است و کدام یک اعتبار کمتری دارد؟<br>. منابع اطالعاتی به سه دسته تقسیم میشوند: 1ــ منابع اطالعاتی الکترونیکی؛ 2ــ منابع اطالعاتی مکتوب ؛ 3ــ افراد مطلع و آگاه. ایا اطلاعات الکترونیکی دربارهٔ موضوع وجود دارد؟<br>. آیا به پژوهش کتابخانهای نیاز است؟ پاسخ این پرسشها میتواند بهصورت زیر باشد: الف ــ بخشی از اطالعات در وبگاههای اینترنتی وجود دارند، بنابراین جستوجو در اینترنت از طریق موتورهای جستوجو امکانپذیر است. ب ـــ در صورت نیاز به اطلاعات کتابخانهای، میتوانید کتابهای مورد نیاز را از کتابخانهٔ مدرسه تهیه کنید. ج ــ بخشى از اطالعات را مىتوانید از طریق آشنایان و مصاحبه با افرادی که پیش از این، از آن مناطق دیدن

 $\mathcal{L}$ 

کار کالسی **تعیین منابع جمعآوری اطالعات** در گروه خود، منابع جمعآوری اطالعات مورد نظر را تعیین کنید و آنها را در جدول ٣ــ٣ بنویسید.

**جدول 3ــ3ــ تعیین منابع جمعآوری اطالعات**

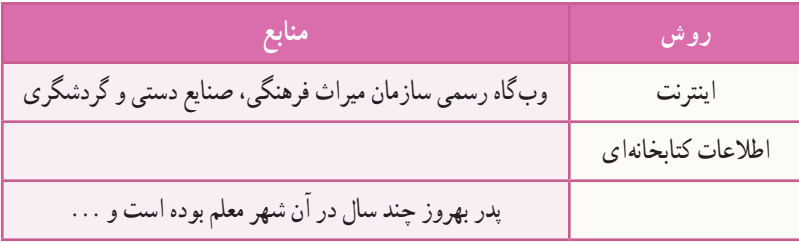

برای پیدا کردن اطالعات مورد نظر باید جستوجو کنید و از طرفی هر جست وجو نیازمند داشتن ارتباط است. در جوامع انسانی، ارتباط باعث شده است تا شبکههایی با هدفهای متفاوت ایجاد شود.

1ــ به منابعی که میتوان به اطالعات آن اطمینان کرد »منابع معتبر« میگویند.

کردهاند بهدست آورید.

کار کالسی

**بررسی شبکهها و دالیل نیازبه آنها** در گـروه خـود، شبکههـا و دالیل نیاز به آنها را بررسی کنید و آنها را در جدول ٤ــ٣ بنویسید.

**جدول4ــ3ــ برخی شبکهها و دالیل نیازبه آنها**

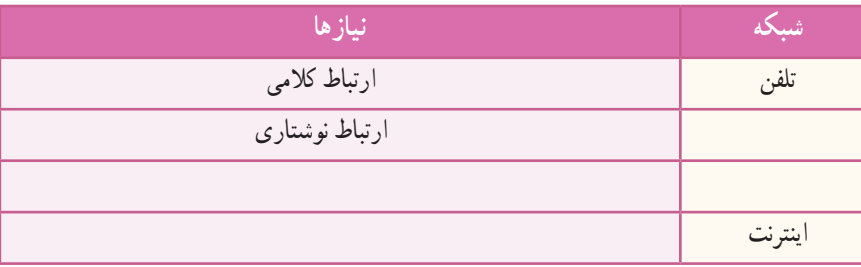

 در ابتدای پیدایش شبکههای رایانهای، استادان و دانشجویان دانشگاهها برای ارتباط بهتر و سریعتر با یکدیگر از رایانه استفاده میکردند. آنها اسناد و پروندههاى مورد نظر خود را روی رایانه ذخیره میکردند و به اشتراک میگذاشتند و نشانی آنها را به دیگران اعالم میکردند. پس از مدتی تعداد رایانهها و کاربران آنها بسیار زیاد شد و شبکههای رایانهای در اندازههای بزرگ ایجاد شد. در ٔ این هنگام اعالم نشانی اسناد و پروندهها دشوار شده بود. از اینرو، تعدادی نرمافزار تولید گردید تا به کاربران در پیدا کردن پرونده موردنظر خود در این شبکهها کمک کند.

در زمان کوتاهی شبکههای رایانهای بسیار سریع رشد کرد. با تولید صفحات وب و ایجاد وبگاههای گوناگون، دیگر جست و جو تنها برای پیدا کردن پرونده نبود و به همین دلیل شرکتهای بسیاری به منظور کمک به کاربران برای جست وجو در اینترنت و پیدا کردن موضوعات مورد نظر آنها ایجاد شدند که هرکدام ویژگیهای خود را دارند.

با توجه به گستردگی و تعداد زیاد وبگاهها، به خاطرسپاری نشانی آنها برای هیچ کس امکانپذیر نیست. برای فهم بهتر این مطلب کتابخانهای را در نظر بگیرید که تعداد بسیار زیادی کتاب در آن وجود دارد و وجود یک راهنما میتواند انتخاب کتاب را آسانتر کند. در کتابخانهٔ مجازى دنيا، يا همان اينترنت نيز، صفحات وب همين وضعيت را دارند. در اينترنت امکان ديگرى به نام موتور جست وجو وجود دارد، وظیفهٔ موتور جستوجو این است که در زمینهٔ مطالب مورد نظر شما در اینترنت جست وجو میکند و صفحاتی را که با آن موضوع مرتبط هستند، به شما پیشنهاد مىدهد.

> کار کالسی **موتورهای جست وجو و ویژگیهای آنها** با دوستان گروه خود در مورد موتورهای جست وجو و ویژگیهای آنها صحبت کنید و آنها را در جدول ٥ــ٣ بنویسید.

**موتور جست وجو ویژگیها** ir.yooz موتور جست وجوی عمومی، امکان جست و جوی تصویر، متن، فیلم مختص جست وجوی مطالب علمی Askme.com

**جدول 5ــ3ــ برخی موتورهای جستوجو و ویژگیهای آنها**

**مرورگرها:** برای دستیابی به منابع و نمایش صفحات وب در اینترنت باید از ابزارهای مرورگر صفحات وب استفاده کرد. شرکتهای گوناگون، این مرورگرها را با اهداف مختلفی تولید میکنند.

کار کالسی **مرورگرهـای وب و ویژگـیهای آنها** در گروه خود، مـرورگرهای صفحات وب رایج و ویـژگیهـای آنهـا را بـررسی کنیـد و آنها را در جدول ٦ــ٣ بنویسید. **مرورگر ویژگی ها** )Explorer Internet (IE تولید شرکت مایکرو سافت، )Mozilla (Firefox مرورگر مجانی Chrome **جدول6 ــ3ــ برخی مرورگرهای وب و ویژگیهای آنها**

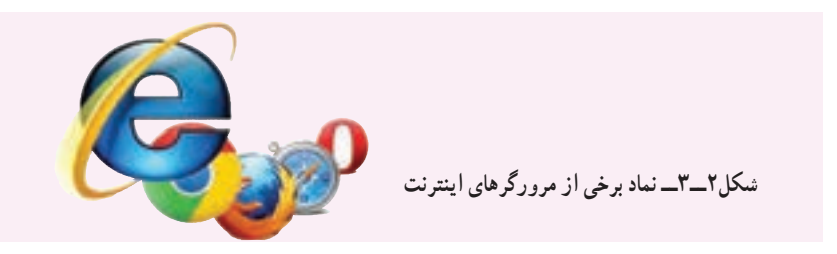

اینترنت را کتابخانهای در نظر بگیرید که برای دسترسی به اطالعات، به جستوجو در آن نیاز دارید. هر وبگاه در اینترنت مانند یک کتاب است که به نشانی مشخص و منحصر به فردی نیاز دارد و تنها زمانی میتوانید به اطالعات این وبگاهها دسترسی داشته باشید که نشانی آنها را بدانید.

کار کالسی پس از مشاهدهٔ فیلم «مرورگرها» در رایانهٔ خود مسیرهای لازم را برای اجرای سایر ابزارهای مرورگر بررسی کنید.<br>\*

در کتابخانه، هرگاه نام کتاب را ندانید باید موضوع مورد نظر خود را مطرح کنید و کتابدار چندین پیشنهاد به شما میدهد. سپس نسما با مطالعهٔ ان کتابها، کتاب یا کتابهای مورد نظر خود را انتخاب میکنید. در اینترنت نیز برای مراجعه به وبگاههایی که نشانی آنها را نمیدانید از موتورهای جست وجو استفاده کنید.

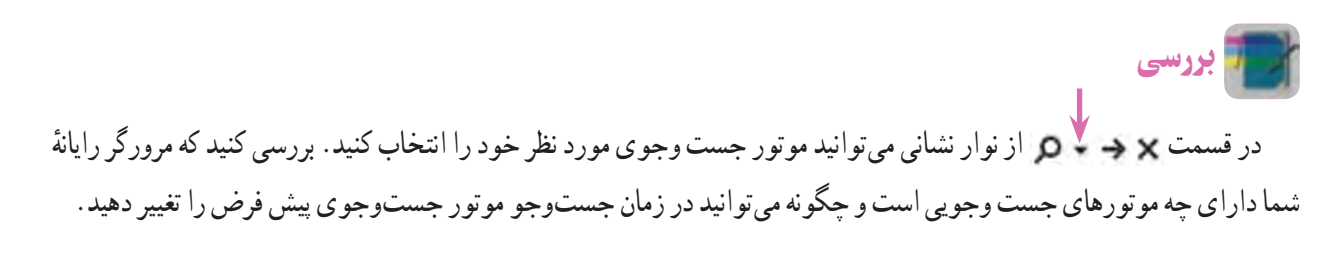

همانطور که در کتابخانه، هنگام جست و جو، هر چه موضوع مورد نظر خود را بهتر و دقیقتر برای کتابدار روشن کنید پیشنهادهای بهتری دریافت میکنید، در اینترنت نیز، براى استفاده از موتورهای جست و جو باید تالش کنید واژهها و کلیدواژههای انتخابی برای جست و جو دقیق انتخاب شوند تا در سریعترین زمان به بهترین پاسخ برسید.

نکته : باید توجه داشت که در صورت انتخاب نشدن کلید واژههای مناسب، نتایج هر بار جست و جو به شما کمک میکند که کلید واژۀ مناسبتری پیدا کنید.

#### نکات ایمنی

بسیاری از وبگاهها با تولید و درج کلیدواژههای مورد جست وجو تلاش می کنند تا زیرمجموعهٔ پیشنهادهای موتور جست و جو قرارگیرند و قصدشان بالا بردن امار بازدید و ارائهٔ تبلیغات خویش است و در برخی موارد نیز نقش مخرّب دارند.<br>-برای دیدن نتایج پیشنهادها، مراقب چنین وبگاههایى باشید.

همان طور که در فیلم «کلید واژه» مشاهده کردید، پاسخها صفحاتی از وب را که دارای موضوعات متفاوتی دربارهٔ تهران باشند، نسامل میشوند. به واژههایی مانند «تهران» واژهٔ عمومی میگویند زیرا به تنهایی نمیتواند در پیدا کردن پاسخ، به شما کمک کند. اگر با<br>. ٔ**آبو هوای تهران** جست و جو را ادامه دهید، میبینید که تعداد پیشنهادها کمتر شده و به موضوع آب و هوا نزدیکتر است. کلید واژه

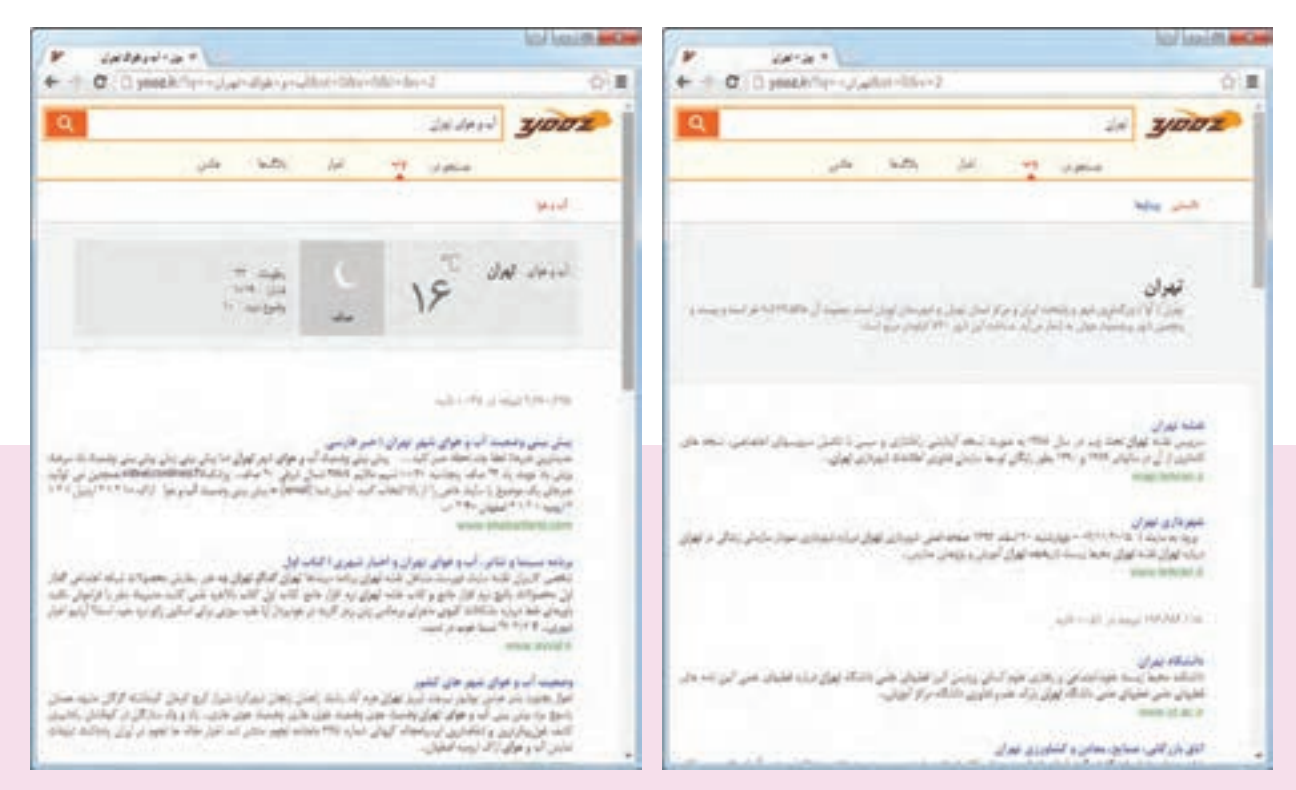

شکل ۳ــ۳ـــ پیشنهادهای موتور جست و جو برای کلید واژهٔ تهران مسلسل ۴ــ۳ـــ پیشنهادهای موتور جست و جو برای کلید واژهٔ أب و هوای تهران

کار کالسی

این جست و جو را با عبارت **»آب و هوای تهران«** ادامه دهید و پاسخها را مقایسه کنید.

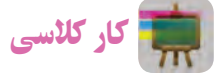

ایا تاکنون به این فکر کردهاید که دربارهٔ محصولات کشاورزی و شرایط اب و هوایی لازم برای پرورش انها اطلاعات مناسبی<br>. بهدست آورید؟ برای شروع میتوانید بررسی کنید که چه محصوالتی برای شرایط آب و هوایی استان یا شهرستان شما مناسب است. عبارت مناسب برای جست و جو در این موضوع را بنویسید.

#### روشهای جست وجوی بهتر

اکنون در مورد جزئیات اطالعات استانها، در اینترنت جست وجو کنید و به جمعآوری اطالعات بپردازید.

کار کالسی

**وبگاههای معتبر برای جمعآوری اطالعات** در گروه خود، وبگاههای معتبر را برای جمعآوری اطالعات استانها بررسی کنید و آنها را در جدول ٧ــ٣ بنویسید.

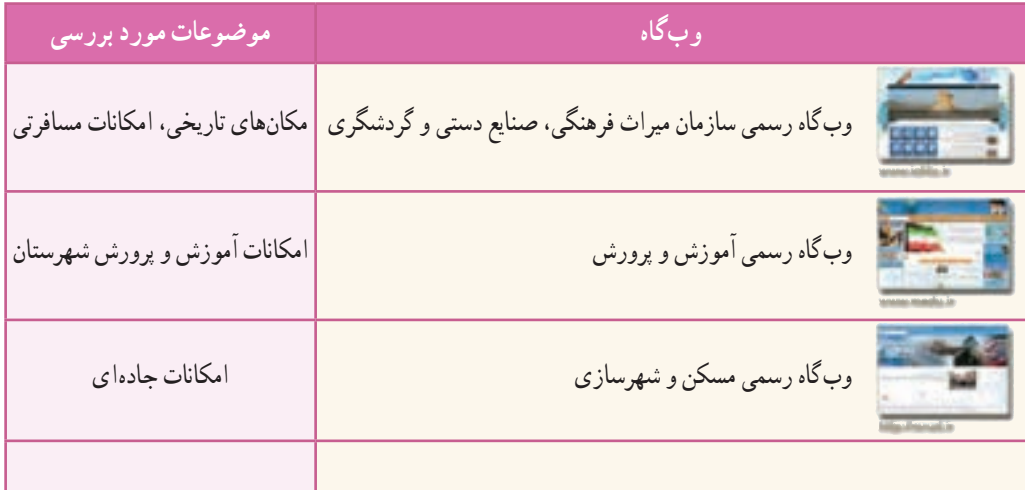

#### **جدول7ــ3ــ برخی وبگاههای معتبر برای جمعآوری اطالعات**

در بیشتر موارد نیازمند جست وجوی یک عبارت شامل چند واژه هستید.

نکته : اگر یک عبارت را جست و جو مىکنید، بهتر است آن عبارت را در داخل نشانه **" "** بنویسید.

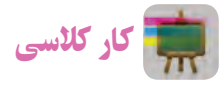

**جمعآوری اطالعات درمورد مشاهیر استان خراسان رضوی** در گروه خود، برای جمعآوری اطالعات در مورد مشاهیر استان خراسان رضوی، چند کلیدواژه را بررسی کنید و آنها را در جدول ٨ ــ٣ بنویسید.

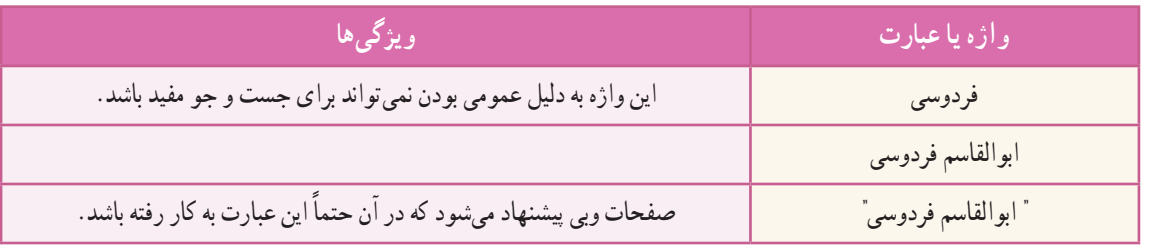

**جدول ٨ ــ3ــ کلید واژههای جمعآوری اطالعات درمورد مشاهیر خراسان رضوی**

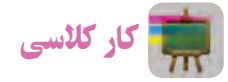

برای جمع|وری اطلاعاتی دربارهٔ مشاهیر استان خود، چند کلید واژه را در گروه خود بررسی کنید.

 نکته : در بیشتر موتورهای جست و جو، عبارات مـورد جست و جو نباید از ده واژه بیشتر باشد. برای جست و جوی بهتر از عبارتهای بازدارنده (عبارتهایی کهموتورهای جست وجو به صورت پیشفرض آنها را نادیده میگیرند) مانند و، از، به و ... استفاده نکنید.

#### کاربرد علامت (+) و (-) در جست و جو

هرگاه نیاز باشد که واژهای حتما مورد جست و جو قرار گیرد میتوان از علامت مثبت (+) قبل از ان واژه و بدون فاصله استفاده کرد. با استفاده از علامت + به موتور جست و جو میگویید که ارزش این کلمه در جستوجو برای شما مهم است و حتما باید وجود داشته باشد.

کار کالسی

**پیشنهاد کلید واژۀ مناسب**

پس از مشاهدهٔ فیلم «انتخاب کلید واژهٔ مناسب» در گروه خود، کلید واژههایی را برای جمع|وری اطلاعات دربارهٔ مکانهای مذهبی و زیارتی استان خراسان رضوی پیشنهاد دهید.

در نقطهٔ مقابل، هرگاه نیاز باشد که واژهای خاص را از پیشنهادهای موتور جست و جو حذف کنید از علامت منفی (–) پیش از ان واژه و بدون فاصله استفاده کنید . پس با استفاده از علامت (–) به موتور جست و جو می گویید که پیشنهادهایش نباید شامل این واژه باشد .

کار کالسی

برای جمعآوری اطالعات در مورد آثار باستانی در استان فارس به جز تخت جمشید کلید واژهٔ زیر را بررسی کنید.<br>. **»آثارباستانی استان فارس« - تخت - جمشید**

کار کالسی

**استفاده ازکلید واژهها** برای جمع|وری اطلاعات دربارهٔ آثار باستانی استان لرستان به<br>. ترتیب کلیدواژههای زیر را در موتور جست و جو وارد و جوابها را با هم مقایسه کنید:

»آثار باستانی استان لرستان« آثار باستانی »استان لرستان« »استان لرستان« + »آثار باستانی« در پایان بررسی کنید کدام گزینه پاسخهای بهتری را ارائه میکند.

**شکل 5 ــ3ــ پیشنهادهای موتور جست و جو برای عبارت "آثار باستانی استان فارس" - تخت - جمشید**

#### 

 نکته : باید توجه کرد که عالمتهای )+ (و ) – (باید درست قبل از واژۀ مورد نظر قرار گیرد. اگر از فاصله نیز استفاده شود، این دستور پاسخ مناسبی نمی دهد.

پس از مشاهدهٔ فیلم مثال ۶ در نرم|فزار، کار کلاسی زیر را انجام دهید.

# کار کالسی

#### **انتخاب بهترین کلید واژهها**

 برای جمعآوری اطالعات در مورد هرکدام از جزئیات مربوط به جدول 2ــ،3 با هم گروهیهای خود بهترین عبارت و کلید واژهها را برای جست و جو در صفحات وب تعیین کنید.

با توجه به اینکه دادههای جمعآوری شده باید معتبر باشند، الزم است اطالعات را از وبگاههای شناخته شده و معتبر دریافت کنید و به همین دلیل نیاز است یک عبارت یا چند واژه را در یک وبگاه خاص مورد جست و جو قرار دهید. با استفاده از دستور:site میتوانید جست و جو را به یک یا تعدادی از وبگاهها محدود کنید.

 نکته : ممکن است در هنگام وارد کردن واژگان مورد نظر دچار اشتباه شوید. برخی از موتورهای جست وجو امکان پیشنهاد امالی صحیح واژه مورد نظر را دارند.

کار کالسی

عبارت زیر را که اشتباهات امالیى دارد، در موتور جست وجو وارد کنید و منتظر پاسخ بمانید. مشاهدات خود را توضیح دهید.

سارمــان بـــزوحس وبـرنامه ریضى آموزشى

رعایت نکات زیر در اجراى جست و جوی بهتر بسیار کمک میکند:

  در تعیین عبارتها برای جست و جو از کلمات مفرد استفاده کنید، زیرا جمع آنها نیز در نتایج خواهد آمد.

ٔ مترادف را با هم جست وجو کنید.   در تعیین عبارتها برای جست و جو اگر در مفهوم یک واژه تردید دارید، بهتراست چند واژه <mark>تمرین :</mark> واژههای کار، شغل و حرفه را در عبارتی مانندِ کار، شغل و حرفهٔ مرتبط با رشتهٔ فناوری اطلاعات و ارتباطات جستوجو

  درتعیین عبارتها برای جستوجو به منظور تأکید بر یک واژه میتوان آن را در عبارت مورد جست و جو تکرار کرد.

#### ٣ـ٣ ـ گام سوم

کنید.

**پردازش و مستندسازی اطالعات**

پس از آنکه اطالعات مورد نیاز خود را در وبگاههای معتبر پیدا کردید، باید آنها را پردازش کنید. یعنی از بین اطالعات بهدست آمده، اطالعاتی را که مناسباند انتخاب و آنها را دستهبندی و سازماندهی کنید. براى این کار میتوانید اطالعات خود را در یک نرمافزار واژهپرداز وارد و آنها را ویرایش کنید.

 فیلم را در نرمافزار مشاهده کنید. پس از جمعآوری تمام مطالب میتوانید تغییرات و ویرایشهای الزم را در متن انجام دهید و آن را با نام مناسب ذخیره کنید. اکنون که تمام اطالعات مورد نیاز را جمع آوری و ویرایش کردهاید، میتوانید بر اساس آنها شهر پیشنهادی خود را پیدا کنید.

نکته : هر چند استفاده از این مطالب در نگاه اول کار آسان و بدون مسئولیتی به نظر میرسد ولی آنچه مهم است وظیفهٔ شرعی و اخالقی در استفاده از مطالب است. میتوانید با آوردن نام نویسندهٔ مطالب یا نشانی وبگاه آنها در انتهای مطالب خود، حقوق معنوی صاحب اثر را رعایت کنید.

کار کالسی

ٔ خود را که در ابتدای این پودمان یادداشت نمودهاید، با پیشنهادی که پس از بررسی و جست وجو ارائه کردهاید شهر مورد عالقه مقایسه کنید.

#### ٤ـ٣ـ گام چهارم

**ارائه و اشتراکگذاری اطالعات**

پس از جمعآوری و ویرایش مطالب مربوط به سفرهای علمی تفریحی در مورد استان مورد تحقیق گروه خود و با توجه به مطالبی که در ادامهٔ همین کتاب خواهید اموخت باید بتوانید ان را در اختیار مدرسه بگذارید و به دیگران نیز ارائه دهید.

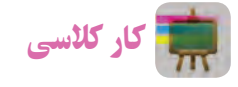

1ــ در مورد نمایشگاه و جشنوارههای مرتبط با محصوالت تفکر خالق و نوآور دانشآموزان شهر مورد نظر گروه خود اطالعاتی را جمعآوری کنید. این اطالعات را با استفاده از یک نرمافزار واژهپرداز مرتب کنید.

۲ــ هر محصولی که میبینید زاییدهٔ یک تفکر خلاق است میتواند بر پایهٔ دانش استوار باشد. برای تولید محصول مورد نظر خود به نقشه نیاز دارید. عبارت لازم را برای دیدن نقشهها و ایدههای خلاق (به منظور تولید یک گلدان) بنویسید. پس از جست و جوی آن، عبارت اطالعات انتخابی خود را در یک سند در نرمافزار واژهپرداز مرتب و ذخیره کنید.

3ــ عبارت مناسبى برای جمعآوری اطالعــات در خصوص غــذاهای معروف و محلی شهرستان مـورد نظر بنـویسید. آن را جست وجو کنید. سپس در مورد طرز تهیهٔ یکی از انها اطلاعات لازم را جمع|وری کنید.

4ــ بیشتر ایدهها و تفکرات خالق، زمانی به سراغ شما میآیند که امکان یادداشت آنها را بر روی کاغذ ندارید. در بیشتر این زمانها تلفن همراه شما میتواند ابزار مناسبی برای ثبت این تفکرات و ایدهها باشد. نرمافزارهای واژهپرداز متفاوتی برای تلفنهای همراه وجود دارد. با جست وجو در اینترنت، آنها را شناسایی و نتایج جست وجو را در کالس ارائه کنید.

5ــ با مراجعه به وبگاه تبیان به نشانی net.tebyan.www روی پیوند حوزه و سپس روى پیوند مراجع کلیک کنید و اطالعات مورد نیاز را در مورد احکام مربوط به سفر بیابید.

# جدول خودارزیابی پروژه

### بخش اول

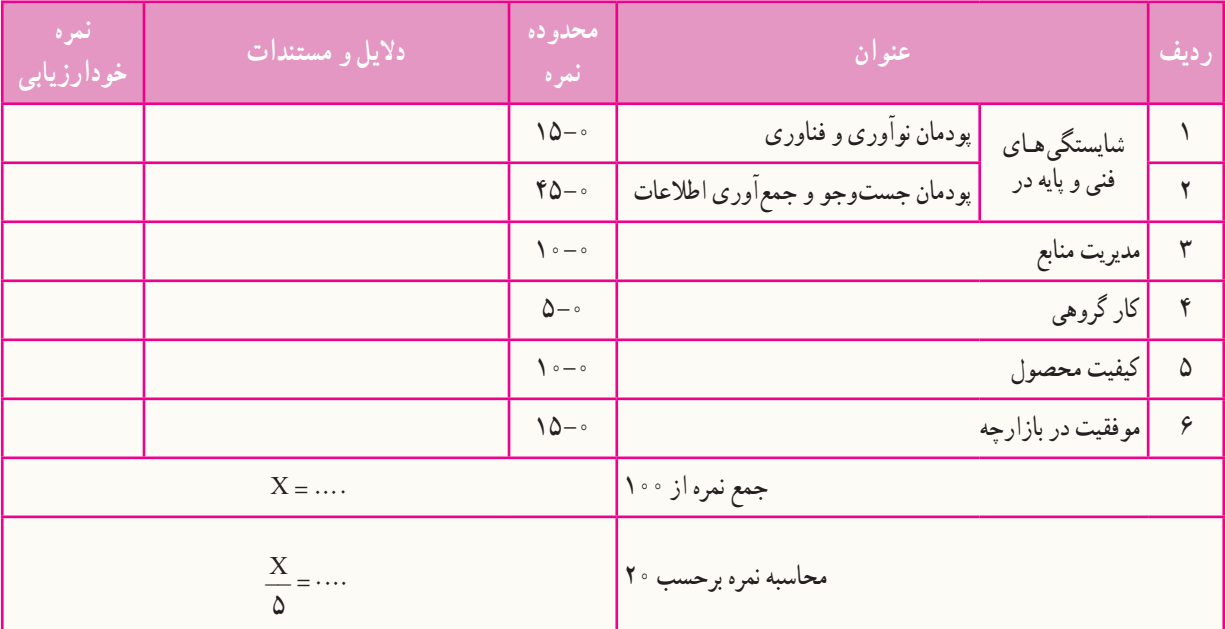

#### بخش دوم

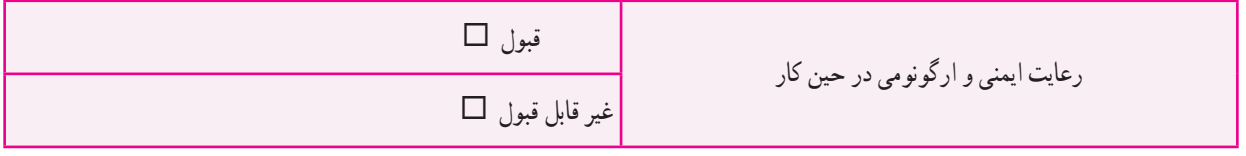

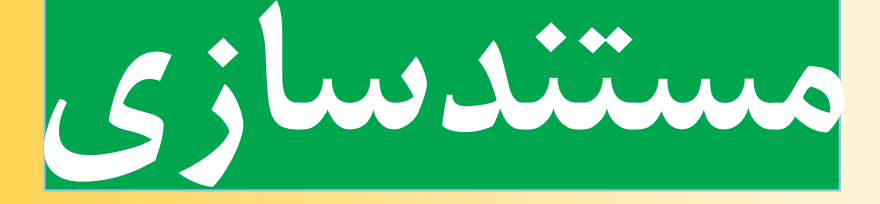

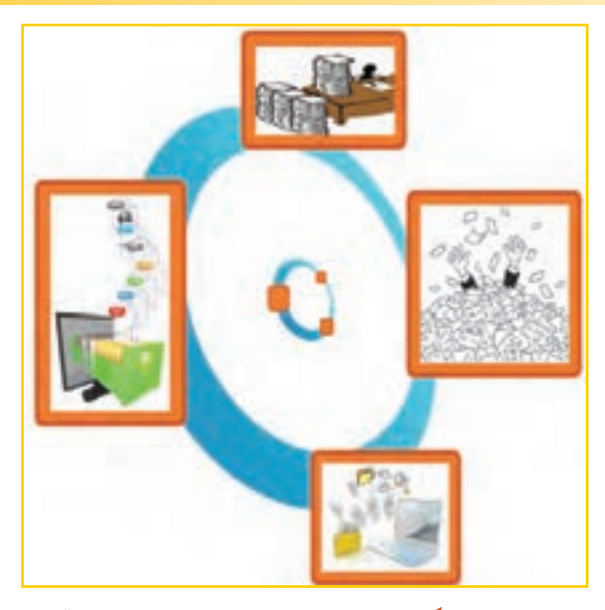

**برخی از شایستگیهایی که دراین پودمان بهدست میآورید:**

به کارگیری مهارتهایى مانند اجرای کارهای گروهی، تفکر انتقادی، پرسشگری و ...؛ آشنایی با مستندسازی و مزایای آن ؛ ٔ گزارش؛ استفاده از نرمافزار واژهپرداز برای تهیه توانایی درج متن، جدول و تصویر در پروندهٔ متنی؛ توانایی انجام تنظیمات متن، جدول و تصویر در پروندهٔ متنی.

مستندسازی شامل ثبت و ضبط چگونگی اجرای گام به گام یک پروژه، پژوهش و فرایند یک کار است. در گذشته مستندسازی بیشتر شامل نوشتن بود. امروزه مستندسازی و تولید محتوای الکترونیکی با هم بهکار برده میشوند، زیرا مستندات را میتوان به شکل نسخههای الکترونیکی تهیه کرد. در این صورت انتقال آنها به دیگران، با توجه به امکانات ارتباطی فناوری اطالعات، سریعتر خواهد بود و ایجاد تغییرات مورد نیاز در آنها نیز سادهتر و سريعتر میشود. با استفاده از ابزارهای فناوری اطالعات و ارتباطات، مستندسازی متن، تصویر، فیلم و ... به راحتی امکانپذیر است.

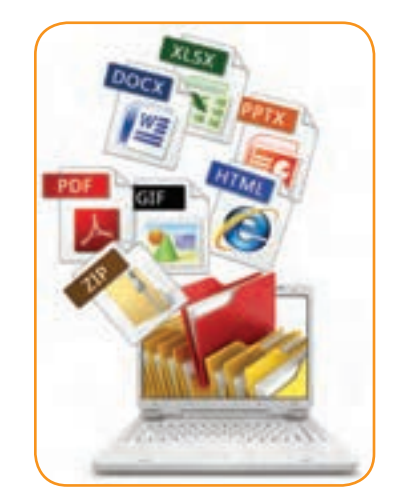

برخی از مزایای مستندسازی عبارتاند از: ٔ گزارش چگونگی اجرای پروژه، کار و ... 1ــ آسان کردن ارائه ٔ پروژه، کار و ... 2ــ آسان کردن توسعه

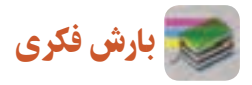

دربارهٔ مزایای دیگر مستندسازی گفت و گو کنید.<br>.

برای ایجاد نسخههای الکترونیکی متنی میتوان از نرمافزارهای مختلف مانند واژهپرداز )Word )استفاده کرد. شما نیز میتوانید گزارشهایی را که برای دروس خود تهیه میکنید به صورت الکترونیکی درآوريد و آنها را مستند کنید.

#### مستندسازی و تهیۀ گزارش

در این درس گزارشی از مدال آوران ورزش ایران تهیه و آن را بهصورت الکترونیکی مستند میکنید. ولی شما میتوانید با استفاده از امکاناتی که یاد میگیرید، گزارشی را از کارهايی که تاکنون انجام دادهايد، تهیه کنید.

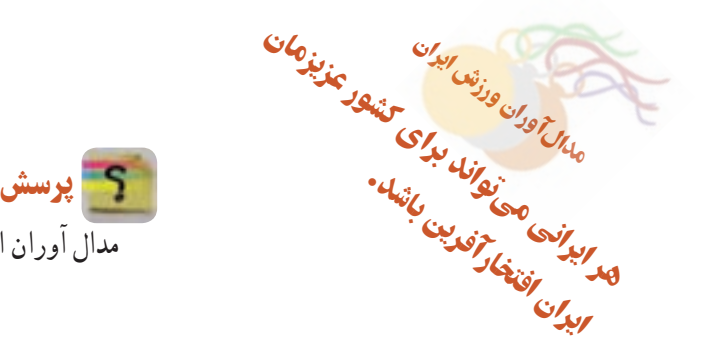

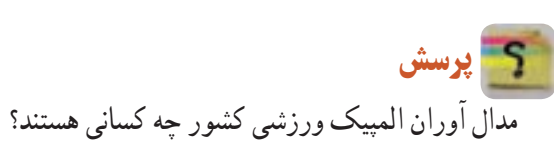

### 1ـ4ـ گام اول **شناخت موضوع** اینجا به دنبال یافتن پاسخ پرسشه<mark>ای ز</mark>یر باشید : المپیک چیست؟ چه رشتههای ورزشی در المپیک وجود دارد؟ ایران در کدام یک از آنها نماینده یا نمایندگانی داشته است؟

 مدالآوران ایرانی براساس نوع مدال )طال، نقره و برنز( کداماند؟

 تا اینجا خروجی شما به شکل یک گزارش کتبی ثبت و مستند میشود.

2ـ4ـ گام دوم **انتخاب منابع و جمعآوری اطالعات** چون موضوع شما دربارهٔ ورزش است، بنابراین میتوانید<br>. از منابع در دسترس در زمینهٔ ورزش مانند وبگاه وزارت ورزش و جوانـان (msy.gov.ir) و کمیتهٔ ملـی المپیک )home/fa/ir.olympic.www)، اطالعات الزم را جمعآوری کنید.

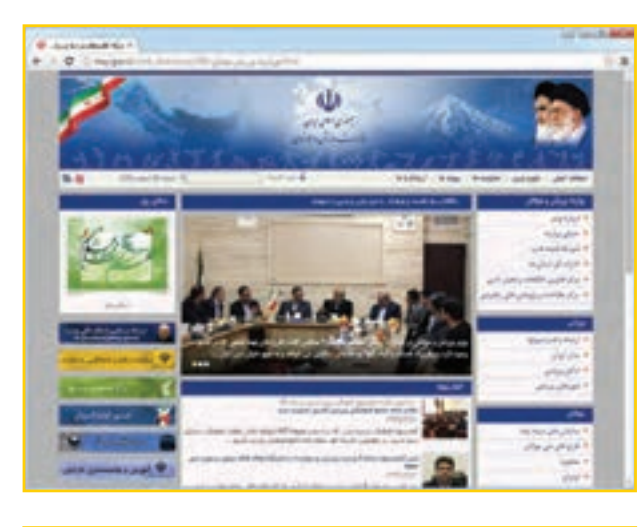

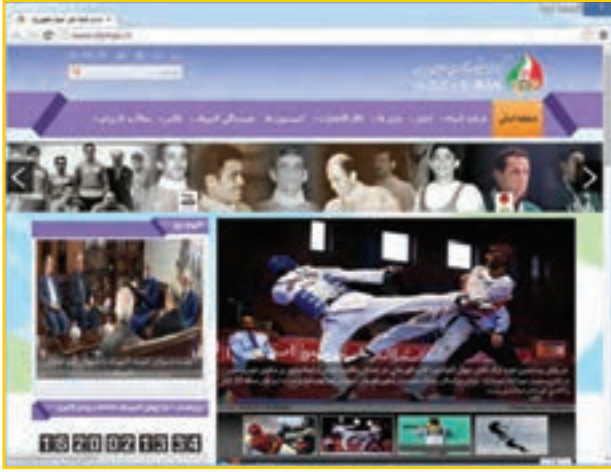

**ّ ل )page home )وبگاههاى وزارت ورزش وجوانان شکل 1ــ4ــ صفحۀ او و کميتۀ ملی المپیک**

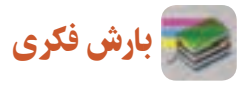

به نظر شما پژوهش در مورد مدالآوران المپیکی ایران چه سودی دارد؟

کار کالسی **تغییر صفحات وب** صفحهٔ اول وبگاه «وزارت ورزش و جوانان» و «کمیتهٔ ملی المپیک» را با تصویر نمونهٔ کتاب مقایسه کنید. ایا این صفحه در زمان جست و جوی شما تغییر کرده است؟ چرا؟ در وبگاه وزارت ورزش و جوانــان، پیوندهایــی را ســمت راســت آن میبینید. پیوند »مدالآورا ِ ن« شامل بازیهای المپیکی و بازیهای اســیایی اســت.گزینهٔ بازیهای المپیکی را انتخاب کنید.

**ذخیرهسازی اطالعات مدالآوران در پروندۀ متنی** ٔ اطالعات را انتخاب و آن ها را در حافظه Copy و در برنامه واژهپرداز Paste کنید. به این ترتیب، این جدول در واژهپرداز کپی میشود. ٔ

در اين وبگاه، با استفاده از دکمههای حرکت به صفحه بعدی، تمام مدالآوران را در پرونده کپی کنید.

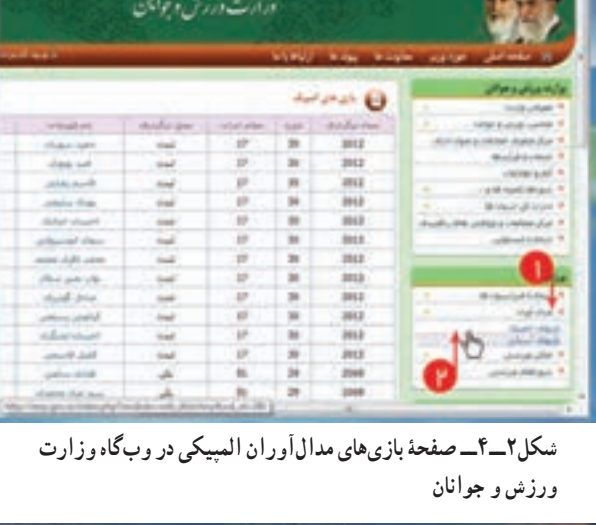

|     |                 |                   | $18 - 18$              | The Care                                                                    | <b>TELEVISION</b>                                                                                            |                                                                                                    |                                                                                                    |
|-----|-----------------|-------------------|------------------------|-----------------------------------------------------------------------------|----------------------------------------------------------------------------------------------------|----------------------------------------------------------------------------------------------------|----------------------------------------------------------------------------------------------------|
|     |                 |                   |                        |                                                                             | <b>Build Links</b>                                                                                           |                                                                                                    |                                                                                                    |
|     |                 |                   |                        | College Profit                                                              | - January State                                                                                              |                                                                                                    |                                                                                                    |
| $-$ | $\overline{a}$  | 18                | make                   | Chapter and the                                                             | <b>Bulletin Reiner</b>                                                                                       |                                                                                                    |                                                                                                    |
| -   | ×               | v                 | <b>Single</b>          | chase and                                                                   | <b>Huluan Block</b>                                                                                          | m.                                                                                                    |                                                                                                    |
|     | $\rightarrow$   | ÷                 | <b>Safe</b>            |                                                                             | فراسها للنتم                                                                                                 | <b>MA</b>                                                                                                    |                                                                                                    |
|     |                 |                   | w                      |                                                                             | distributed at                                                                                               |                                                                                                    |                                                                                                    |
|     |                 |                   | <b>State</b>           | area stuart                                                                 | alfredder Interview                                                                                          | 1m                                                                                                    |                                                                                                    |
|     | $\overline{a}$  | $\frac{1}{2}$     | <b>Lat</b>             |                                                                             |                                                                                                    |                                                                                                    |                                                                                                    |
|     |                 |                   | $-$                    | ando dalli sede                                                             |                                                                                                    | <b>Fall</b>                                                                                                    |                                                                                                    |
|     |                 | u                 | <b>Studi</b>           |                                                                             |                                                                                                    |                                                                                                    |                                                                                                    |
|     |                 | w                 | <b>Sell</b>            |                                                                             |                                                                                                    |                                                                                                    |                                                                                                    |
|     |                 |                   |                        |                                                                             |                                                                                                    |                                                                                                    |                                                                                                    |
|     |                 |                   | <b>Sentence</b>        | and an income                                                               |                                                                                                    |                                                                                                    |                                                                                                    |
|     |                 |                   |                        |                                                                             |                                                                                                    |                                                                                                    |                                                                                                    |
|     |                 | н                 | نقد                    | and as which                                                                | production-club.                                                                                             | <b>Sign</b>                                                                                                    |                                                                                                    |
|     |                 |                   |                        |                                                                             |                                                                                                    |                                                                                                    |                                                                                                    |
|     | <b>THE 24 H</b> | <b>CONTRACTOR</b> | Wildlam's Trees<br>ct. | meet Fast lead !"<br>and are in middle are:<br><b>Hold</b><br>$\rightarrow$ | ain act<br>Links Fax<br>APPETER<br>official policy of the<br>and Jour<br>Artes Location<br><b>Holly Wood</b> | Departed Manual Links<br><b>Barnett Co.</b><br>大海中 (日本) 製品(費)<br>distant de l'aquesticats<br>delfi/view/cd<br>data his results<br>prestigated.<br>dicta that issued<br>Andrew March<br>Actual Market | <b>Fourt Will</b><br>Miles + Shake +<br><b>Line Commercial County of Commercial County</b><br>$-270.14 -$<br>×<br>16<br>M.<br><b>Identification</b><br><b>AR</b><br>$n+$<br>ster. |

 **شکل 3ــ4ــ ذخیرۀ اطالعات در Word**

همانطور که مالحظه میکنید، اطالعات مدالآوران عبارت اند از:

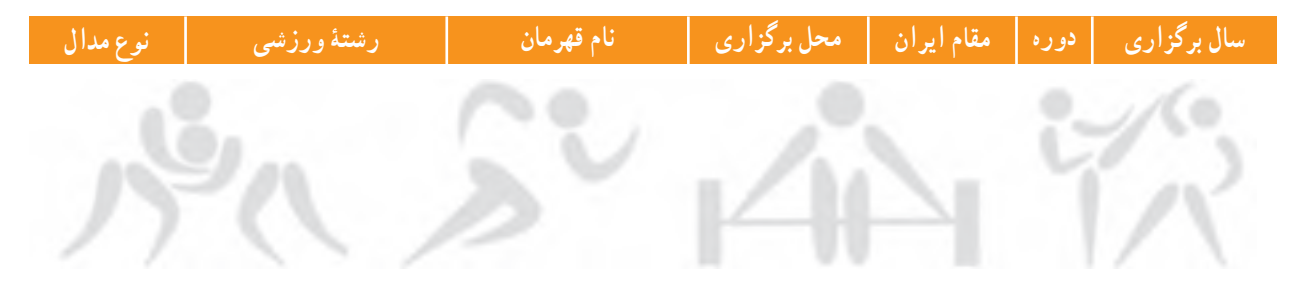

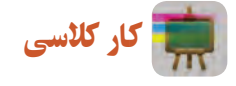

**دستهبندی اطالعات**

با هماندیشی در گروه، اطالعات هر یک از رشتههای ورزشی را دستهبندی کنید.

#### 3ـ4ـ گام سوم **پردازش و مستندسازی اطالعات مستندسازی** نبت توضیحات، بیان و ارائهٔ نتایج مشاهده شده در هر تحقیق و در هر کار مستندسازی نامیده میشود. مستندسازی باید در تمام مراحل فرایند انجام کار ادامه یابد. گزارش کتبی تحقیق شما شاملِ صفحهٔ روی جلد، صفحهٔ عنوان و صفحات داخلی است. برای مستندسازی الکترونیکی میتوانید از برنامهٔ واژهپرداز استفاده کنید.

برای این کار، فیلم را مشاهده کنید و مراحل آن را انجام دهید.

نکات ایمنی

هنگام توليد يا تغيير مستندات ممکن است به هر دليلی رايانه خاموش شود. برای جلوگيری از آسيبهای احتمالی يا از دست دادن اسناد الکترونيکی خود الزم است پس از اعمال هر تغييری آن را ذخيره کنيد. برای ذخيره کردن اطالعات میتوانيد از کليدهای S+Ctrl استفاده کنيد.

# کار کالسی

گزارشی را که پس از مشاهدهٔ فیلم، ایجاد کردید به نام «مدال اوران ورزش ایران» ذخیره کنید.<br>.

#### 4ـ4ـ گام چهارم

**ارائه و اشتراکگذاری اطالعات**

برای ارائـهٔ نمایشی مستندات میتوانید از نرم|فزارهایی مانند پاورپوینت (power point) که در پودمانهای بعدی خواهیداموخت، استفاده کنید.

# کار غیرکالسی

۱\_ رشتهٔ ورزشی دلخواهتان را انتخاب و معرفیکنید. سپس بررسی کنید ورزشکاران محبوب رشتهٔ ورزشی شما چه کسانی هستند (هر کدام از همکلاسیهایی که به یک رشتهٔ ورزشی علاقه دارند، میتوانند با هم یک گروه تشکیل دهند و کار را با همکاری یکدیگر انجام دهند).

۲\_ با استفاده از امکانات برنامهٔ واژهپرداز، اطلاعات مربوط به موضوع « هویت و شخصیت» را که در درس تفکر و سبک زندگی جمعآوری کردهاید، مستند کنید.

3ــ گزارشی از اختراعی که در پودمان نوآوری و فناوری داشتهايد بنويسيد و در آن از امکاناتی که در واژهپرداز ياد گرفتهايد، استفاده کنيد.

4ــ با استفاده از منابع معتبر مانند وبگاههای ستاد ملی مبارزه با دوپينگ ir.iranado.www و فدراسيون پزشکی ورزشی جمهوری اسالمی ايران ir.ifsm.www درباره دوپينگ و ضررهای آن گزارشی تهيه کنيد.

## جدول خودارزیابی پروژه

#### بخش اول

۳.

÷

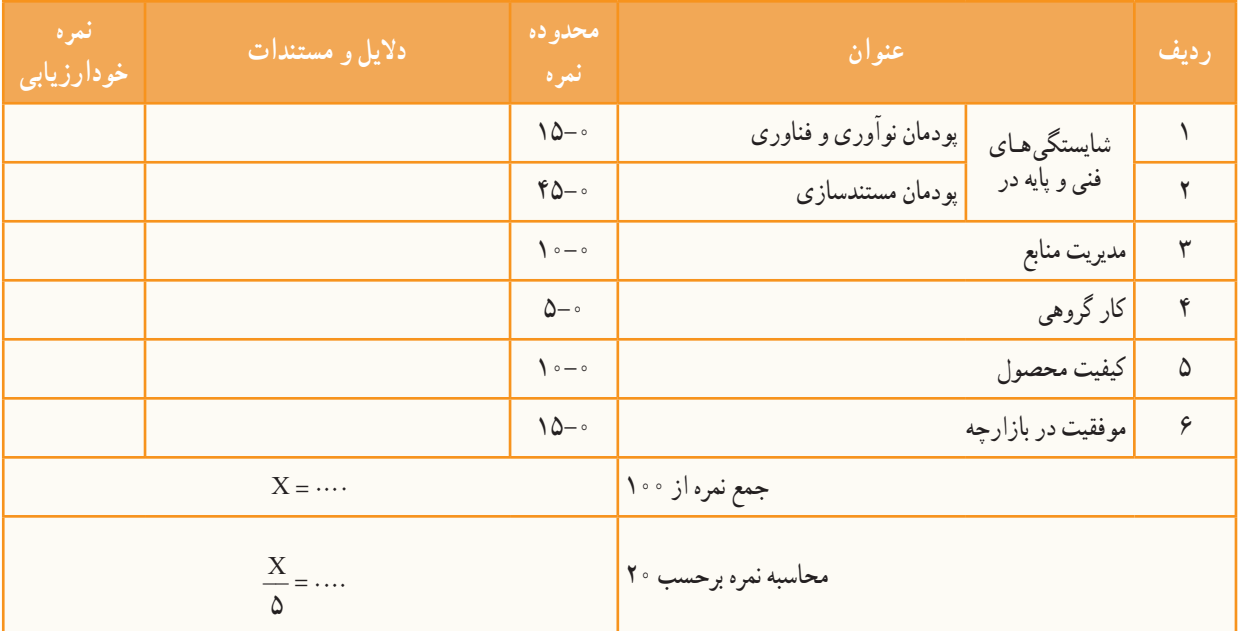

### بخش دوم

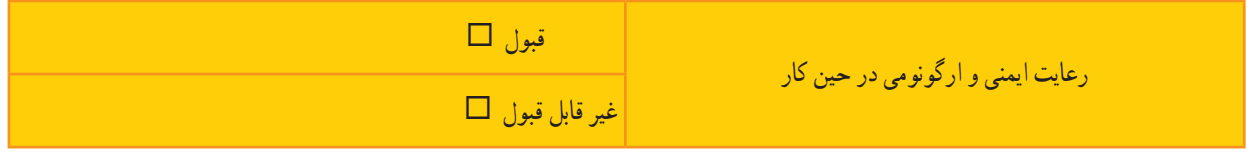

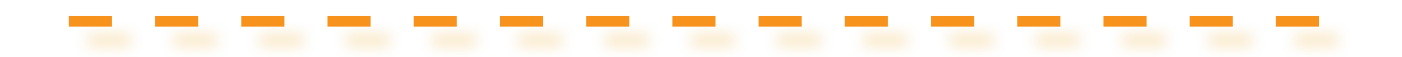